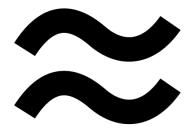

# **Breeze**

| Description                                   | 2  |
|-----------------------------------------------|----|
| Key Design Goals                              | 2  |
| Supported Ecosystems                          | 2  |
| Required Network Dependencies                 | 2  |
| Supported Breeze Subscription Services        | 3  |
| Using Breeze For Discovery                    | 3  |
| Using Breeze For Configuration Management     | 4  |
| Define                                        | 4  |
| Enforce                                       | 4  |
| Report                                        | 4  |
| Additional Breeze Plugins                     | 5  |
| Architecture                                  | 9  |
| Matching and Cloud Sensing, Container Sensing | 11 |
| FAQ                                           | 12 |

### Description

Breeze is a discovery and configuration management agent that streams OS-level data into Cloudaware CMDB and seamlessly enables other Cloudaware subscription services such as Intrusion Detection (IDS), Patch Management, Vulnerability Scanning, CIS Benchmarking, Event Monitoring. Customers can also develop their own Breeze plugins and extend the CMDB visibility or deploy their own services to Breeze-enabled hosts.

### **Key Design Goals**

- Ease of deployment (make installation just a single command)
- Portability (run on everything with no OS and minimal network dependencies)
- Low resource utilization (do not break anything)
- Extendable (allow for pluggable framework and ability self upgrade to accommodate unforeseen future requirements, allow user to develop their own plugins)
- Reliable and reviewable security architecture (leverage standards like x.509 and SSL)
- Ability to enforce the desired state

### **Supported Ecosystems**

- AWS EC2
- GCE
- MS Azure
- Kubernetes, AWS EKS, MS AKS
- VMWare
- Docker, LXC, Rocket containers
- Physical and Virtualized Servers

All major flavors of Linux and Windows are supported.

### **Required Network Dependencies**

- Breeze requires outbound internet access only on port TCP 443
- Breeze does not require any inbound connections and can be deployed on private networks and servers with no public IP addresses

- Breeze supports IPv4 and IPv6
- If you need to lock down outbound access to a specific IP address, contact your technical account manager at tam@cloudaware.com

## **Supported Breeze Subscription Services**

- IDS
- Vulnerability Scanning
- Patch Management
- CIS Benchmarking
- Event Monitoring

If customers subscribe to any of the above services, they are enabled on every server by installing Breeze.

## **Using Breeze For Discovery**

By default, Breeze has following discovery plugins enabled:

- Instance Facts
- OS Services
- Software Asset Management
- OS Users
- Mount Points (Linux Only)
- Drives (Windows Only)
- Upgradeable Packages
- Linux Repositories (Linux Only)

## **Using Breeze For Configuration Management**

Customers can deploy Breeze for configuration management purposes. There are three stages in Breeze Configuration Management:

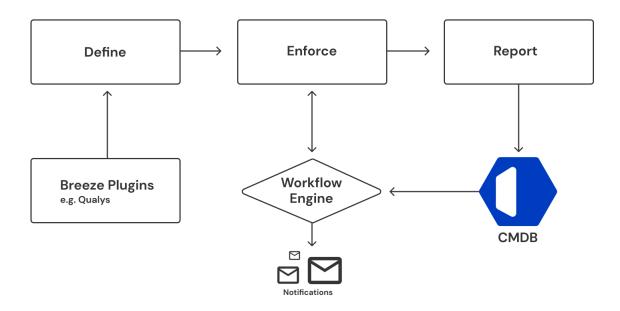

#### Define

Breeze plugins are written in a declarative language that specifies the desired state such as what users need to be present, what packages need to be installed and what services need to be running.

#### **Enforce**

Desired state is evaluated every 15 minutes. If a deviation is identified, Breeze will report it into CMDB and either:

- Notify and Not Enforce Desired State
- Notify and Enforce Desired State

Default behavior is to enforce the desired state.

### Report

All Breeze reported data is available in CMDB and is reportable and dashboardable. Customers can configure additional workflows directly in CMDB to decide how a

deviation or report data is to be handled. For example, a customer can create a notification or incident workflow when a deviation from the desired state is identified. Breeze agent can leverage CMDB data to decide whether and how desired state is to be enforced.

## **Additional Breeze Plugins**

| Plugin Name                   | Description                                        | Туре      |
|-------------------------------|----------------------------------------------------|-----------|
| Instance Facts                | Retrieves <u>basic</u> information about the host. | Discovery |
| AWS Facts                     | AWS Specific Data including EC2 User Data          | Discovery |
| Azure Facts                   | Azure specific data                                | Discovery |
| Performance Data              | Available Memory, Disk,<br>Processor Models, etc.  | Discovery |
| Storage, Mount Points,<br>LVM | Provisioned vs. Utilized<br>Storage                | Discovery |
| OS Packages                   | All Packages Installed on OS                       | Discovery |
| OS Upgradeable Packages       | All Upgradeable Packages                           | Discovery |
| OS Users and Groups           | All Users and Groups                               | Discovery |
| OS Package Repositories       | All Package Repositories                           | Discovery |
| SSH Settings                  | All SSH Settings                                   | Discovery |
| Splunk                        | Show Splunk Version and<br>Agent Status            | Discovery |
| Apache Tomcat                 | Shows information about<br>Tomcat App Server       | Discovery |
| Apache Kafka                  |                                                    | Discovery |
| Apache ActiveMQ               | Shows information about                            | Discovery |

|                                  | ActiveMQ Messaging<br>Server                                                                                   |                             |
|----------------------------------|----------------------------------------------------------------------------------------------------|-----------------------------|
| Apache Hadoop                    |                                                                                                    | Discovery                   |
| Apache CloudStack                |                                                                                                    | Discovery                   |
| Apache Mesos                     |                                                                                                    | Discovery                   |
| Microsoft SQL Server             | Show information about SQL Server                                                                              | Discovery                   |
| Microsoft IIS Server             | Show information about IIS                                                                                     | Discovery                   |
| Microsoft Sharepoint             | Show information about<br>Sharepoint                                                                           | Discovery                   |
| HIDS OSSEC                       | Installs and configures<br>Host Based Intrusion<br>Detection Agent                                             | Configuration<br>Management |
| HIDS TrendMicro Deep<br>Security | Shows Agent Version,<br>Status and Last Connect<br>Date                                                        | Discovery                   |
| Nessus                           | Installs, configures and registers Nessus<br>Vulnerability Scanning<br>Agent                                   | Configuration<br>Management |
| Qualys                           | Installs, configures and registers Qualys Vulnerability Scanning Agent                                         | Configuration<br>Management |
| Rapid7                           | Installs, configures and<br>registers Rapid7<br>Vulnerability Scanning<br>Agent                                | Configuration<br>Management |
| New Relic                        | Shows agent status,<br>version and last connect<br>timestamp, performance<br>telemetry, incident<br>statistics | Discovery                   |

| Nagios      | Shows agent status,<br>version and last connect<br>timestamp, performance<br>telemetry, incident<br>statistics | Discovery |
|-------------|----------------------------------------------------------------------------------------------------|-----------|
| Pingdom     | Shows agent status,<br>version and last connect<br>timestamp, performance<br>telemetry, incident<br>statistics | Discovery |
| Sensu       | Shows agent status,<br>version and last connect<br>timestamp, performance<br>telemetry, incident<br>statistics | Discovery |
| StackDriver | Shows agent status,<br>version and last connect<br>timestamp, performance<br>telemetry, incident<br>statistics | Discovery |
| Wormly      | Shows agent status,<br>version and last connect<br>timestamp, performance<br>telemetry, incident<br>statistics | Discovery |
| Datadog     | Shows agent status,<br>version and last connect<br>timestamp, performance<br>telemetry, incident<br>statistics | Discovery |
| SolarWinds  | Shows agent status,<br>version and last connect<br>timestamp, performance<br>telemetry, incident<br>statistics | Discovery |
| Zabbix      | Shows agent status,<br>version and last connect<br>timestamp, performance                                      | Discovery |

|                             | <del></del>                                                                                                    | <del>,</del>                |
|-----------------------------|----------------------------------------------------------------------------------------------------|-----------------------------|
|                             | telemetry, incident statistics                                                                                 |                             |
| Nagios                      | Shows agent status,<br>version and last connect<br>timestamp, performance<br>telemetry, incident<br>statistics | Discovery                   |
| Chef                        | Shows agent status,<br>version and last connect<br>timestamp                                                   | Discovery                   |
| Puppet                      | Shows agent status,<br>version and last connect<br>timestamp                                                   | Discovery                   |
| Ansible                     | Shows agent status,<br>version and last connect<br>timestamp                                                   | Discovery                   |
| Yara                        | Run any custom yara<br>scan for hard to detect<br>vulnerabilities such as<br>GrizzlySteppes and<br>WannaCry    | Command                     |
| ClamAV                      | Installs and deploys<br>anti-virus agent                                                                       | Configuration<br>Management |
| Oracle WebLogic             | Discovers all data about weblogic configuration                                                                | Discovery                   |
| Oracle MySQL                | Discovers info about<br>MySQL Configuration                                                                    | Discovery                   |
| PostgreSQL                  | Discovers info about PGSQL Configuration                                                                       | Discovery                   |
| IBM WebSphere <sup>1</sup>  | Discovers all data about weblogic configuration                                                                | Discovery                   |
| Adobe Experience<br>Manager | Discovers information about AEM configuration                                                                  | Discovery                   |

<sup>&</sup>lt;sup>1</sup> Supports the entire suite of IBM WebSphere products, including Application Server, Message Broker, MQ, etc.

| SAP Hybris        | Discovers all data about SAP server configuration                   | Discovery |
|-------------------|---------------------------------------------------------------------|-----------|
| SAP Hana          |                                                                     | Discovery |
| Adobe AEM         |                                                                     | Discovery |
| Magento Ecommerce | Discovers all data about<br>Magento server<br>configuration         | Discovery |
| WordPress         | CMS Configuration                                                   | Discovery |
| Drupal            | CMS Configuration                                                   | Discovery |
| Joomla            | CMS Configuration                                                   | Discovery |
| Containers        | Discovery information<br>about Docker, Rocket and<br>LXC containers | Discovery |
| GitHub            | Discovery information about repos, users, branches, etc.            | Discovery |

### **Architecture**

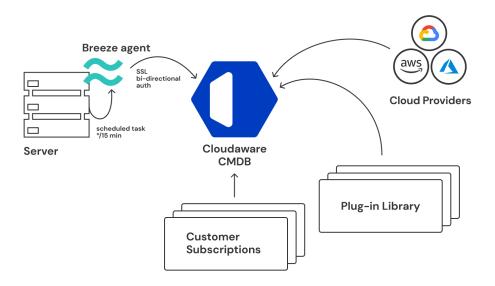

1. At the host level, Breeze agent runs every 15 minutes as a scheduled task on Windows machines and as a cron task on Linux hosts.

- 2. Agents connect to CMDB. During the connection, both verify each other using pre-created SSL certificates. The agent will only trust pre-configured SSL certificates and CMDB will only establish connections with clients that can present SSL certificates signed by it.
- 3. Once CMDB knows which clients are connecting, it looks up what plugins and services are available to this customer and sends them to the agent. For example, if a customer is subscribed for IDS, Cloudaware will deploy an IDS plugin to the Breeze Agent.

CMDB keeps track of all hosts and the last time the Breeze agents connected to the CMDB.

| Action         | Instance ID | CloudWatch: CPU, | Breeze: Last Update + | Breeze: L |
|----------------|-------------|------------------|-----------------------|-----------|
| Edit   Del   🜐 | i-9d08370d  | 0.52             | 9/14/2016 5:04 PM     | 80        |
| Edit   Del   🜐 | i-e1aef86f  | 1.09             | 9/14/2016 5:04 PM     | 38        |
| Edit   Del   🜐 | i-29b18d8d  | 1.20             | 9/14/2016 5:04 PM     | 33        |
| Edit   Del   🜐 | i-5267a9c8  | 1.47             | 9/14/2016 5:04 PM     | 33        |
| Edit   Del   🜐 | i-10eab79e  | 1.13             | 9/14/2016 5:04 PM     | 33        |
| Edit   Del   🜐 | i-6a95a5ce  | 0.56             | 9/14/2016 5:04 PM     | 38        |
| Edit   Del   🜐 | i-4746eaf2  | 0.85             | 9/14/2016 5:04 PM     | 33        |
| Edit   Del   🜐 | i-59153fc5  |                  | 9/14/2016 5:04 PM     | 13        |
| Edit   Del   🜐 | i-fed5574b  | 2.01             | 9/14/2016 5:04 PM     | 33        |
| Edit   Del   🜐 | i-b18a1d2c  | 66.40            | 9/14/2016 5:04 PM     | 33        |
| Edit   Del   🜐 | i-600d21fe  | 2.09             | 9/14/2016 5:04 PM     | 80        |
| Edit   Del   🜐 | i-99ff150e  | 1.40             | 9/14/2016 5:04 PM     | 34        |
| Edit   Del   🜐 | i-502c9ce5  | 17.28            | 9/14/2016 5:04 PM     | 33        |
| Edit   Del   🜐 | i-c7dbaa82  | 1.28             | 9/14/2016 5:04 PM     | 80        |
| Edit   Del   🜐 | i-9133a50c  | 0.73             | 9/14/2016 5:04 PM     | 33        |
| Edit   Del   🜐 | i-05ecc198  | 1.53             | 9/14/2016 5:04 PM     | 33        |
| Edit   Del   🜐 | i-2a53568e  | 2.29             | 9/14/2016 5:03 PM     | 33        |
| Edit   Del   🜐 | i-dd525779  | 1.85             | 9/14/2016 5:03 PM     | 33        |
| Edit   Del   🜐 | i-8d09671d  | 0.70             | 9/14/2016 5:03 PM     | 79        |
| Edit   Del   🜐 | i-a74f7003  | 2.91             | 9/14/2016 5:03 PM     | 33        |
| Edit   Del   🜐 | i-7d1526c8  | 1.29             | 9/14/2016 5:03 PM     | 80        |
| Edit   Del   🜐 | i-90a44007  | 17.85            | 9/14/2016 5:03 PM     | 33        |

## Matching and Cloud Sensing, Container Sensing

Breeze agent self-detects whether it is running on a physical server, AWS EC2 instance, Beanstalk or Azure Instance. When the agent sends data to CMDB, CMDB attempts to match the agent data to the specific instance within a cloud provider.

If no match is made, Cloudaware assumes the agent is running on a non-cloud instance and creates a new entity/object in Cloudaware CMDB called Cloudaware Physical Server. If an AWS, GCE or Azure instance is matched, all agent-based data is recorded into the existing record.

Similarly, Breeze agent will detect if it is executing inside a container such as docker, and its agent data will be associated with the container record in CMDB.

### **FAQ**

#### Question:

Can I develop my own plugins?

#### Answer:

Yes. At the moment, plugins are supported in Ruby only, however, other language plugins will become available as well.

#### Question:

Can I see what Breeze is doing on my machine?

#### Answer:

Yes, there is a Breeze log on every host.

#### Question:

Are there limits on how many plugins can be deployed?

#### Answer:

No, but deploying a high number of plugins might make Breeze runs tolling on the system's performance.

#### Question:

Can I control which plugins get deployed on a server by server basis?

### Answer:

Yes. Using the Cloudaware CMDB management panel, you can select which plugins are available to individual servers. You can also configure plugins at the AWS Account, Azure Subscription or Google Project leve, based on tags and other custom attributes.